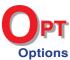

Choose

Details of Student Request: Student A: Kirsty Moss

Requests

Student B: Melanie Owen

Request: Same Group (mutual)

## Friendship Requests & Disruptive Relationships

Are there ways in which the timetabling of option groups can affect friendships or bullying behaviour?

To help with friendships, and perhaps with bullying, you can now say in our **Options** software that two students would like to be (or should not be) in the same Group. (ie. you can try to link together, or try to separate, students.) Student Request (for Support)

Used carefully, this can make a big difference to classroom atmosphere.

To do this, in *Options* go to: Current Pattern Student Requests (or go to Pattern Design - Student Requests).

To add a Request, click on New, then complete the details of the request you want:

The following requests are available:

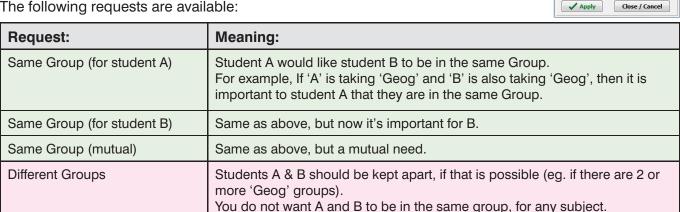

Eg. because they can be a bad influence on each other / disruptive.

The first three are very similar and the difference is only for the benefit of the Options User, eg. a Counsellor using the Student Inspector Screen when reviewing any problems.

## **Example**

Click on 'Check & Report' – and you will be shown (in this example):

| /_ | Α                                                   | В                         | С             | D                   | E                                  | F          |  |  |
|----|-----------------------------------------------------|---------------------------|---------------|---------------------|------------------------------------|------------|--|--|
| 1  | Check Student Requests for Laura Norder High School |                           |               |                     |                                    |            |  |  |
| 2  | 10/11/2018                                          |                           | The following |                     |                                    |            |  |  |
| 3  |                                                     |                           |               |                     |                                    |            |  |  |
| 4  | No                                                  | Student 'A'               | Student 'B'   | Request             | Notes                              | Success?   |  |  |
| 6  | 1                                                   | Kirsty Moss               | Melanie Owen  | Same Group (mutual) | Art: A and B are both in Group A-2 | Yes        |  |  |
| 7  | 2                                                   | Kirsty Moss               | Melanie Owen  | Same Group (mutual) | Fr: A and B are both in Group B-5  | Yes        |  |  |
| 8  | 3                                                   | Daniel Johnson            | Paul Hurst    | Different Groups    | Gg: A and B are both in Group D-4  | No: review |  |  |
| 9  | 4                                                   | Daniel Johnson            | Paul Hurst    | Different Groups    | Art: A and B are both in Group A-2 | No: review |  |  |
| 10 |                                                     |                           |               |                     |                                    |            |  |  |
| 11 |                                                     | Total Choices checked: 32 |               |                     |                                    |            |  |  |
| 12 |                                                     | Requests checked: 4       |               |                     |                                    |            |  |  |
| 13 | Possible problems: 2                                |                           |               |                     |                                    |            |  |  |

This shows that Kirsty Moss and Melanie Owen are in the same groups for Art and for French, as requested.

But Daniel Johnson and Paul Hurst (who evidently don't work well together) are both in the same groups for Geography & Art. To change these assignments you can try using either the Shuffle Screen or the Student Inspector Screen. In this example, because there are 2 Art groups and 2 Geography groups, paired-up in the same 2 columns, a simple swap solved both problems, like this:

| 8 | 3 | Daniel Johnson | Paul Hurst | Different Groups | Gg: A is in Group A-3 and B is in D-4  | Yes |
|---|---|----------------|------------|------------------|----------------------------------------|-----|
| 9 | 4 | Daniel Johnson | Paul Hurst | Different Groups | Art: A is in Group D-2 and B is in A-2 | Yes |